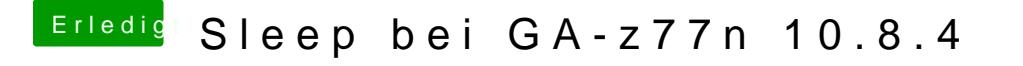

Beitrag von DarkUser89 vom 30. August 2013, 00:12

Ok mit Chameleon , ohne dsdt gehts.

naja werde dann trotzdem bei clover bleiben sleep muss warten